# **ECE 111 - Homework #9**

Week #9: ECE 311 Circuits II - Due Tuesday, March 21st

- 1) Solve for Y
	- $Y = \left(\right.$  $\left( \frac{(4+j12)(2-j13)}{(2-j)} \right)$ (2−*j*)  $\setminus$ J

**Y = 71.200 + j21.600**

 $Y = \left(\right.$ l ſ  $\frac{4+j12}{2-j}$ 2−*j*  $\backslash$  $+$  $($  $\frac{2-j13}{2+j}$ 2+*j*  $\setminus$ J  $\setminus$ J ſ  $\left(\frac{3+j8}{9+j7}\right)$ 9+*j*7  $\backslash$ J

**Y = -1.660 - j1.020**

2) Determine the impedance Zab

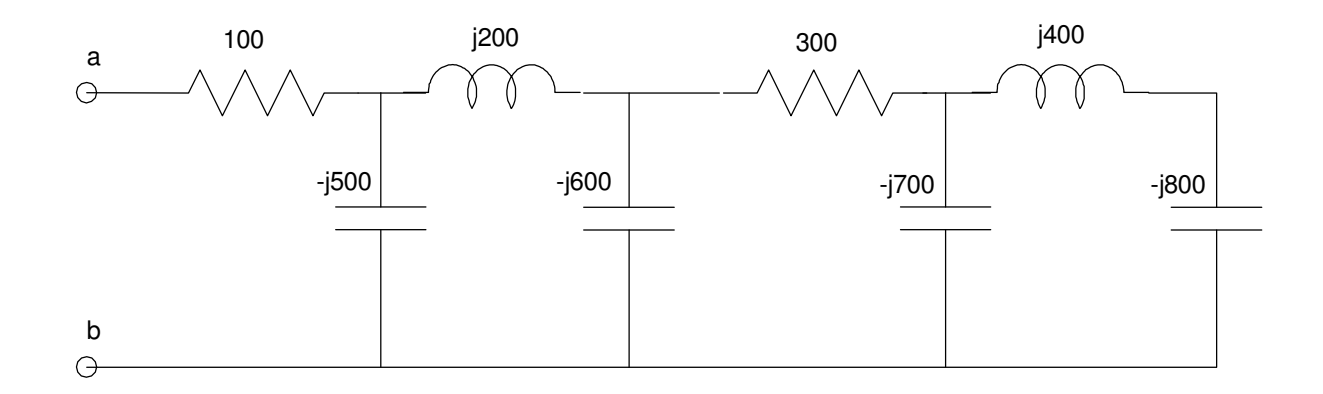

This is a bunch of series - parallel calculations with complex numbers

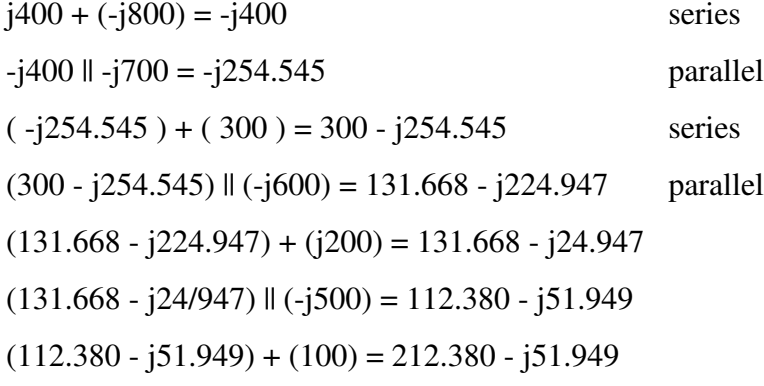

**ans: Zab = 212.380 - j51.949**

3) Determine the impeadance Zab

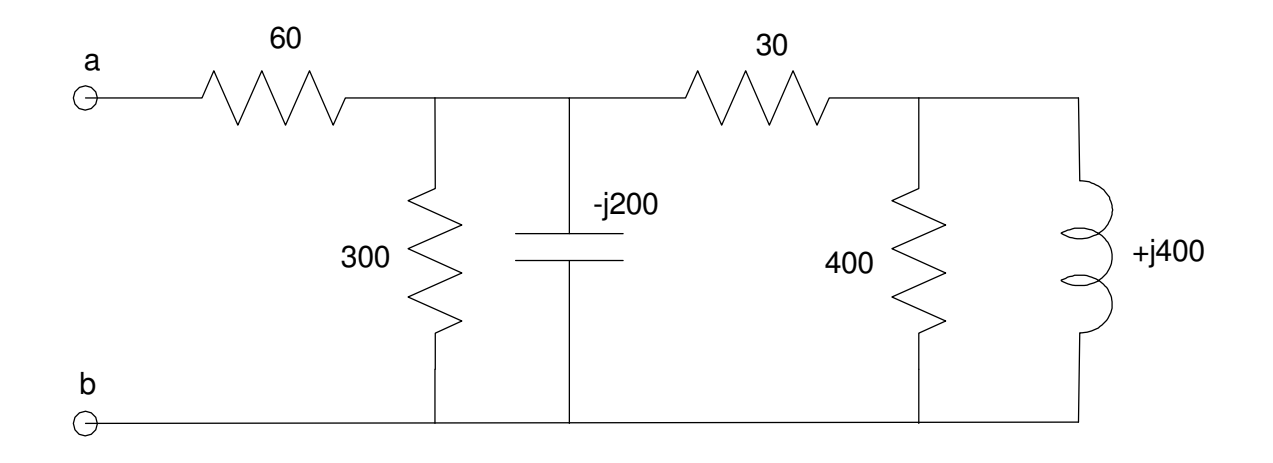

 $(400)$  ||  $(j400) = 200 + j200$ 

- $(200 + j200) + (30) = 230 + j200$
- $(230 + j200)$  || (-j200) || (300) = 138.801 j68.029
- $(138.801 j68.029) + (60) = 198.801 j68.029$

**ans Zab = 198.801 - j68.029**

4) Assume  $V_0 = 10$ 

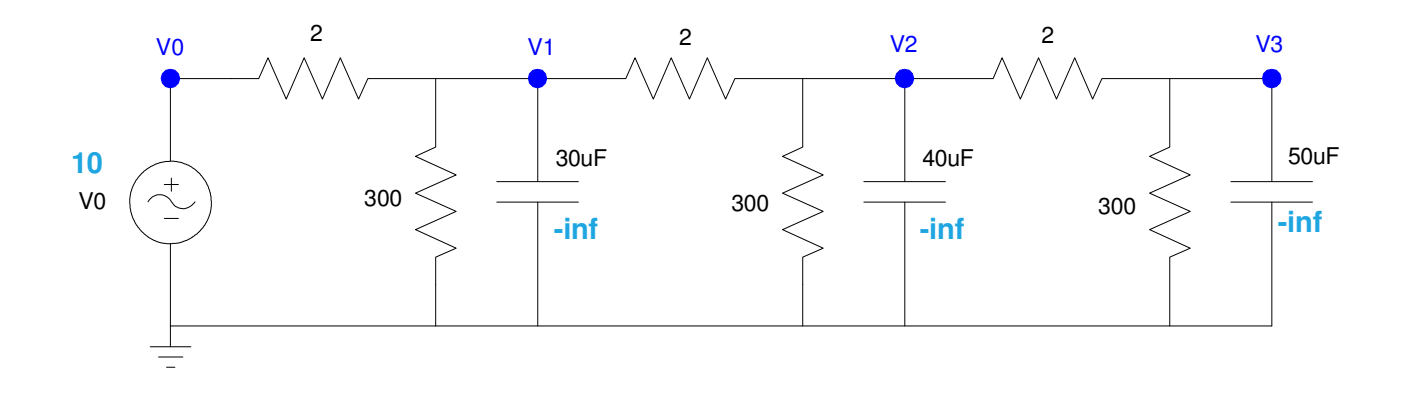

#### a) Determine the impedances of each element at 0 rad/sec

The voltage is just ten:

 $V0 = 10$ 

The capacitors are infinite (which means the current is zero which means you can ignore them)

 $C \rightarrow \frac{1}{j\omega C} = -\infty$ 

Capacitors have no affect at DC.

#### b) Write the votlage node equations

*note: you don't need to include the current through the capacitors since it's zero at DC.*

$$
V_0 = 10
$$
  
\n
$$
\left(\frac{V_1 - V_0}{2}\right) + \left(\frac{V_1}{300}\right) + \left(\frac{V_1 - V_2}{2}\right) = 0
$$
  
\n
$$
\left(\frac{V_2 - V_1}{2}\right) + \left(\frac{V_2}{300}\right) + \left(\frac{V_2 - V_3}{2}\right) = 0
$$
  
\n
$$
\left(\frac{V_3 - V_2}{2}\right) + \left(\frac{V_3}{300}\right) + \left(\frac{V_3 - V_4}{2}\right) = 0
$$
  
\n
$$
\left(\frac{V_4 - V_3}{2}\right) + \left(\frac{V_4}{300}\right) = 0
$$

c) Solve for V1, V2, and V3.

Group terms

$$
-\left(\frac{1}{2}\right)V_0 + \left(\frac{1}{2} + \frac{1}{300} + \frac{1}{2}\right)V_1 - \left(\frac{1}{2}\right)V_2 = 0
$$
  

$$
-\left(\frac{1}{2}\right)V_1 + \left(\frac{1}{2} + \frac{1}{300} + \frac{1}{2}\right)V_2 - \left(\frac{1}{2}\right)V_3 = 0
$$
  

$$
-\left(\frac{1}{2}\right)V_2 + \left(\frac{1}{2} + \frac{1}{300} + \frac{1}{2}\right)V_3 - \left(\frac{1}{2}\right)V_4 = 0
$$
  

$$
-\left(\frac{1}{2}\right)V_3 + \left(\frac{1}{2} + \frac{1}{300}\right)V_4 = 0
$$

Place in matrix form

$$
\begin{bmatrix} 1 & 0 & 0 & 0 \ \left(\frac{-1}{2}\right) \left(\frac{1}{2} + \frac{1}{300} + \frac{1}{2}\right) & \left(\frac{-1}{2}\right) & 0 \\ 0 & \left(\frac{-1}{2}\right) & \left(\frac{1}{2} + \frac{1}{300} + \frac{1}{2}\right) & \left(\frac{-1}{2}\right) \\ 0 & 0 & \left(\frac{-1}{2}\right) & \left(\frac{1}{2} + \frac{1}{300}\right) \end{bmatrix} \begin{bmatrix} V_0 \\ V_1 \\ V_2 \\ V_3 \end{bmatrix} = \begin{bmatrix} 10 \\ 0 \\ 0 \\ 0 \end{bmatrix}
$$

Solve in Matlab

>> a1 =  $[1,0,0,0]$ ; >> a2 =  $[-1/2, 1/2+1/300+1/2, -1/2, 0];$ >> a3 =  $[0, -1/2, 1/2+1/300+1/2, -1/2]$ ; >>  $a4 = \begin{bmatrix} 0 & 0 & -1/2 & 1/2+1/300 \end{bmatrix}$ ;  $>> A = [a1; a2; a3; a4]$  $1.0000$  0 0 0<br>-0.5000 1.0033 -0.5000 0 1.0033 0  $-0.5000$  1.0033  $-0.5000$  0 0 -0.5000 0.5033  $>> B = [10; 0; 0; 0]$  10 0 0 0  $>> V = inv(A) * B$ **V0 10.0000 V1 9.8060 V2 9.6774 V3 9.6133**

### 5) Check your results in CircuitLab

## Input the circuit in CircuitLab using a DC source

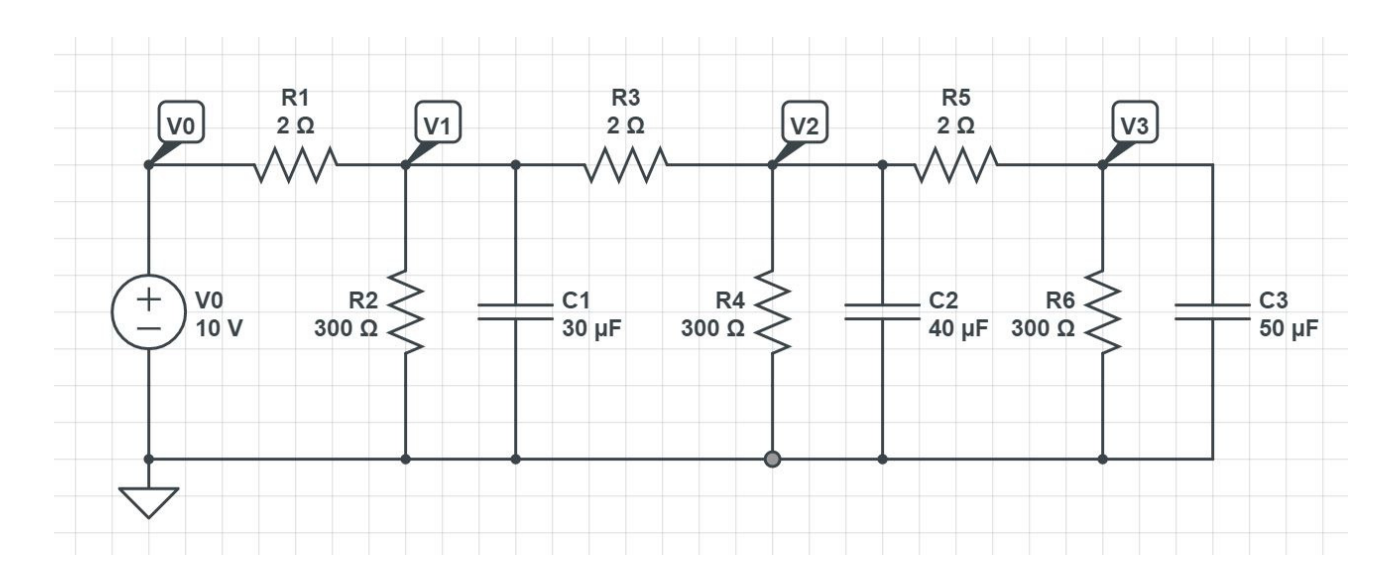

Run a DC simulation to find the votlages.

These match Matlab's answers:

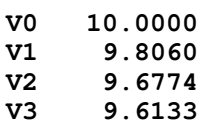

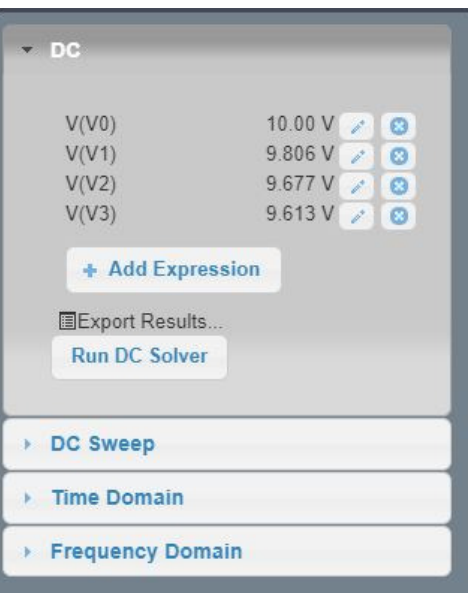

6) Assume V0 is a 10V, 2000 rad/sec (318.3Hz )

$$
V_0=10\sin(2000t)
$$

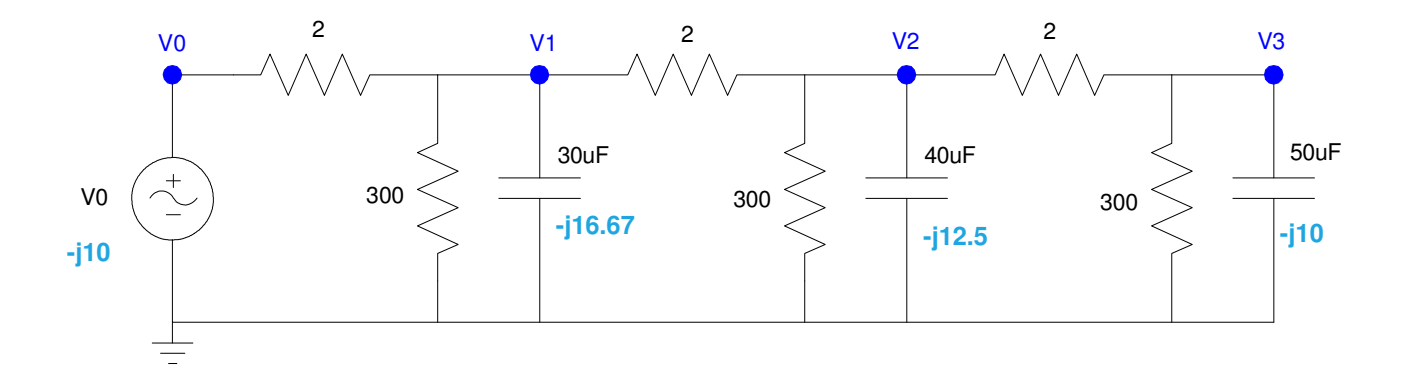

a) Determine the impedances of each element at 2000 rad/sec

$$
V_0 = 0 - j10
$$
  
\n
$$
C \rightarrow \frac{1}{j\omega C} = \frac{1}{j \cdot 2000 \cdot C}
$$
  
\n
$$
\frac{1}{j\omega C} = -j16.667
$$
  
\n
$$
\frac{1}{j\omega C} = -j12.5
$$
  
\n
$$
\frac{1}{j\omega C} = -j10
$$
  
\n
$$
C = 40uF
$$
  
\n
$$
C = 50uF
$$

## b) Write the votlage node equations

Same equations as before but add a term for the capacitors

$$
V_0 = -j10
$$
  
\n
$$
\left(\frac{v_1 - v_0}{2}\right) + \left(\frac{v_1}{300}\right) + \left(\frac{v_1}{-j16.667}\right) + \left(\frac{v_1 - v_2}{2}\right) = 0
$$
  
\n
$$
\left(\frac{v_2 - v_1}{2}\right) + \left(\frac{v_2}{300}\right) + \left(\frac{v_2}{-j12.5}\right) + \left(\frac{v_2 - v_3}{2}\right) = 0
$$
  
\n
$$
\left(\frac{v_3 - v_2}{2}\right) + \left(\frac{v_3}{300}\right) + \left(\frac{v_3}{-j10}\right) = 0
$$

#### c) Solve for V1, V2, and V3 as complex numbers

Group terms

$$
V_0 = -j10
$$
  
\n
$$
-\left(\frac{1}{2}\right)V_0 + \left(\frac{1}{2} + \frac{1}{300} + \frac{1}{-j16.67} + \frac{1}{2}\right)V_1 - \left(\frac{1}{2}\right)V_2 = 0
$$
  
\n
$$
-\left(\frac{1}{2}\right)V_1 + \left(\frac{1}{2} + \frac{1}{300} + \frac{1}{-j12.5} + \frac{1}{2}\right)V_2 - \left(\frac{1}{2}\right)V_3 = 0
$$
  
\n
$$
-\left(\frac{1}{2}\right)V_2 + \left(\frac{1}{2} + \frac{1}{300} + \frac{1}{-j10} + \frac{1}{2}\right)V_3 = 0
$$

Place in matrix form

$$
\begin{bmatrix}\n1 & 0 & 0 & 0 \\
\left(\frac{-1}{2}\right) & \left(\frac{1}{2} + \frac{1}{300} + \frac{1}{-j16.67} + \frac{1}{2}\right) & \left(\frac{-1}{2}\right) & 0 \\
0 & \left(\frac{-1}{2}\right) & \left(\frac{1}{2} + \frac{1}{300} + \frac{1}{-j12.5} + \frac{1}{2}\right) & \left(\frac{-1}{2}\right) \\
0 & 0 & \left(\frac{-1}{2}\right) & \left(\frac{1}{2} + \frac{1}{300} + \frac{1}{-j10}\right)\n\end{bmatrix}\n\begin{bmatrix}\nV_0 \\
V_1 \\
V_2 \\
V_3\n\end{bmatrix} = \begin{bmatrix}\n-j10 \\
0 \\
0 \\
0\n\end{bmatrix}
$$

#### Solve in Matlab

```
>> a1 = [1, 0, 0, 0];>> a2 = [-1/2, 1/2+1/300+1/2+1/(-j*16.667), -1/2, 0];>> a3 = [0, -1/2, 1/2+1/300+1/(-j*12.5)+1/2, -1/2];>> a4 = [0, 0, -1/2, 1/2+1/300+1/(-j*10)];>> A = [a1; a2; a3; a4] 1.0000 0 0 0 
 -0.5000 1.0033 + 0.0600i -0.5000 0
      0 -0.5000 1.0033 + 0.0800i -0.5000
      0 0 0.5033 + 0.1000i
>> B = [-j*10;0;0;0]0 -10.0000i 0 
      \mbox{O}\mbox{O}>> V = inv(A) * BV0 0 -10.0000i
V1 -2.7247 - 7.7350i
V2 -4.5393 - 5.8485i
V3 -5.4484 - 4.7273i
```
d) Express V1, V2, and V3 in terms of sine and cosine function:

• hint:  $V1 = a + jb$  (phasor representation) means  $V_1(t) = a \cos(2000t) - b \sin(2000t)$ **V0 0 -10.0000i V1 -2.7247 - 7.7350i V2 -4.5393 - 5.8485i V3 -5.4484 - 4.7273i**

which means

 $V_0 = 10 \sin(2000t)$ *V*<sup>1</sup> = −2.7247 cos(2000*t*) + 7.7350 sin(2000*t*) *V*<sup>2</sup> = −4.5393 cos(2000*t*) + 5.8485 sin(2000*t*) *V*<sup>3</sup> = −5.4484 cos(2000*t*) + 5.7273 sin(2000*t*) 7) Check your results in CircuitLab using a transient simulation for 10ms (step size 10us).

Replace the source with a sine wave:

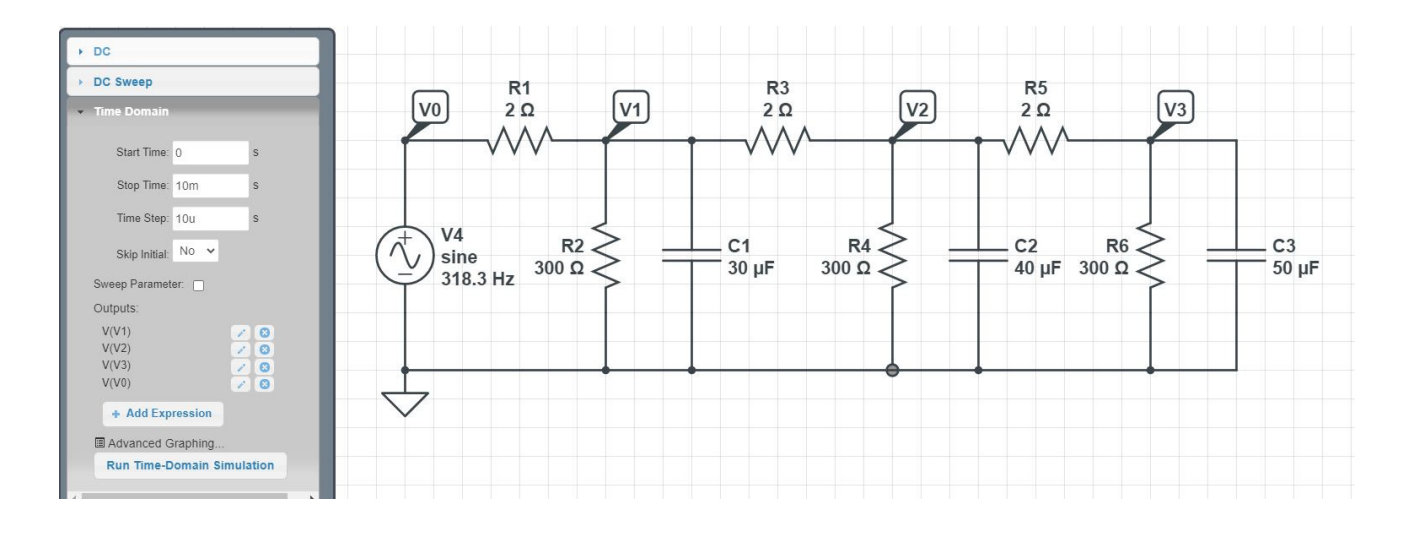

Run for couple of cycles (10ms) with 1000 points on the plot (time step is 1000x smaller or 10us)

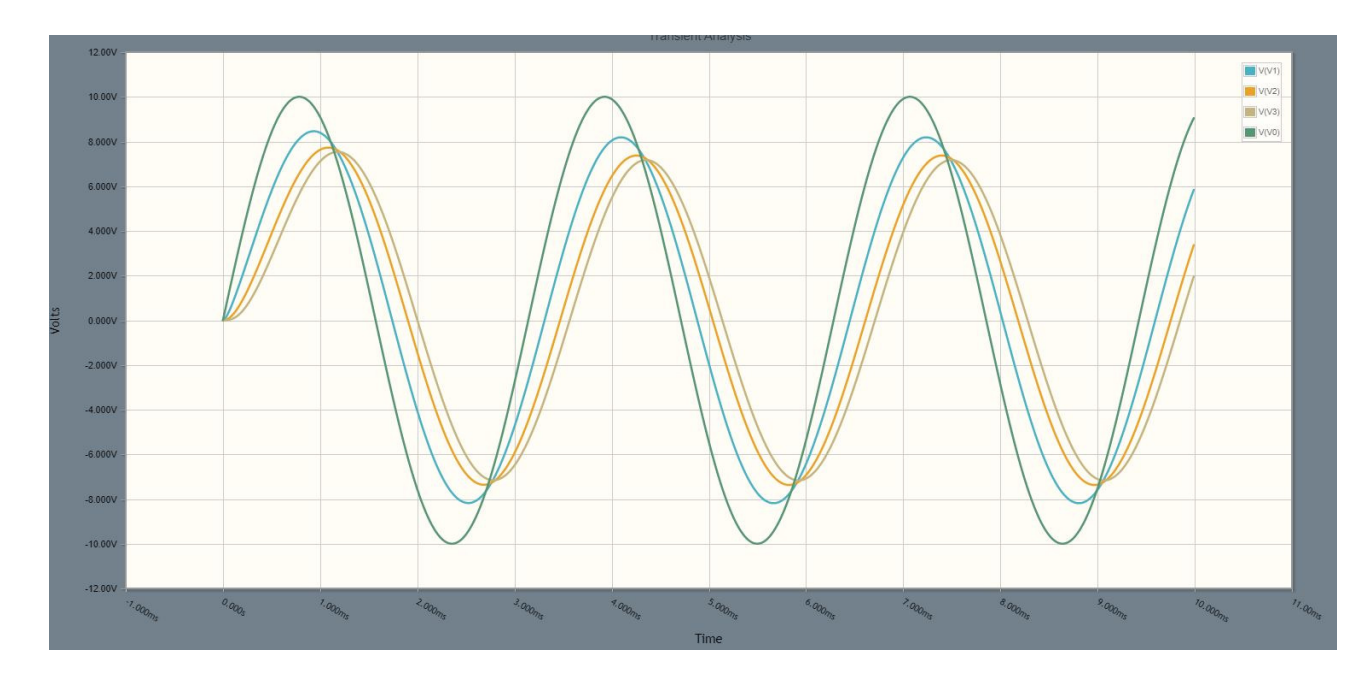

b 7

Checking Results: (comparing with matlab calculations)

In lab (or circuitlab), it's easier to use polar form. The magnitude of V from Matlab is:

```
>> abs(V)
ans = 10.0000
     8.2009
     7.4034
     7.2134
\gt
```
The peaks of the sine waves from CircuitLab are

- $VO = 10.000V$
- $V1 = 8.186V$
- $\cdot$  V2 = 7.371V
- $V3 = 7.168V$

These should match dead on. They're a little off due to problems reading a graph and numerical errors resulting from numerical integration.

In polar form, there is also an angle. The angle tells you the delay of each of the sine waves